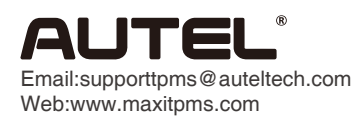

## Print Function Operating Guide

TS608

 $VCb = 6311.96$ 

Back

 $V$ Ch<sub>2</sub>  $F$ 3 11.96

No DTC

Back

 $\blacksquare \oplus \spadesuit \pi$ 

 $VCB = \overline{C}$ 3 11.91

No DTC

Back

.<br>- 0 ÷ 70

四

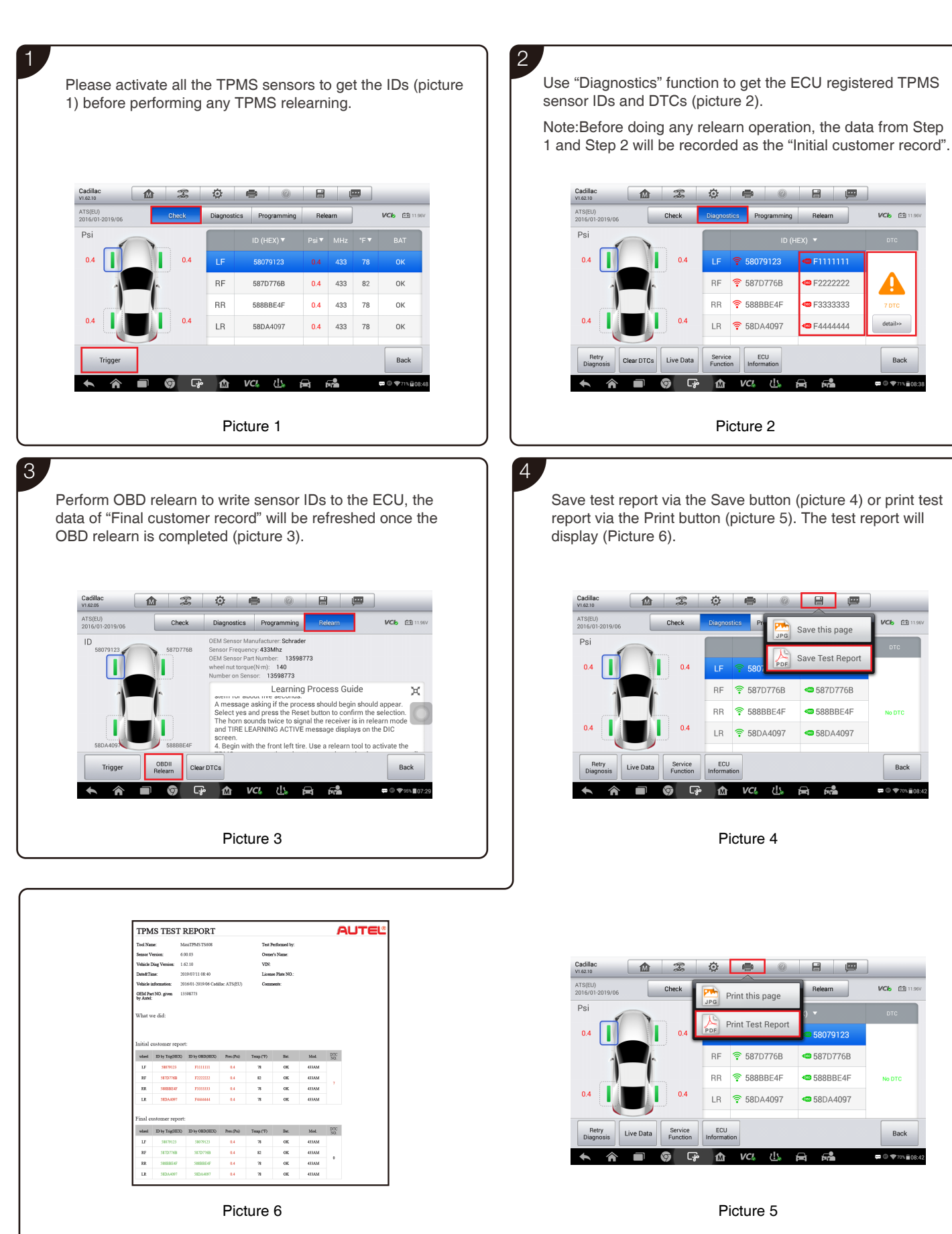